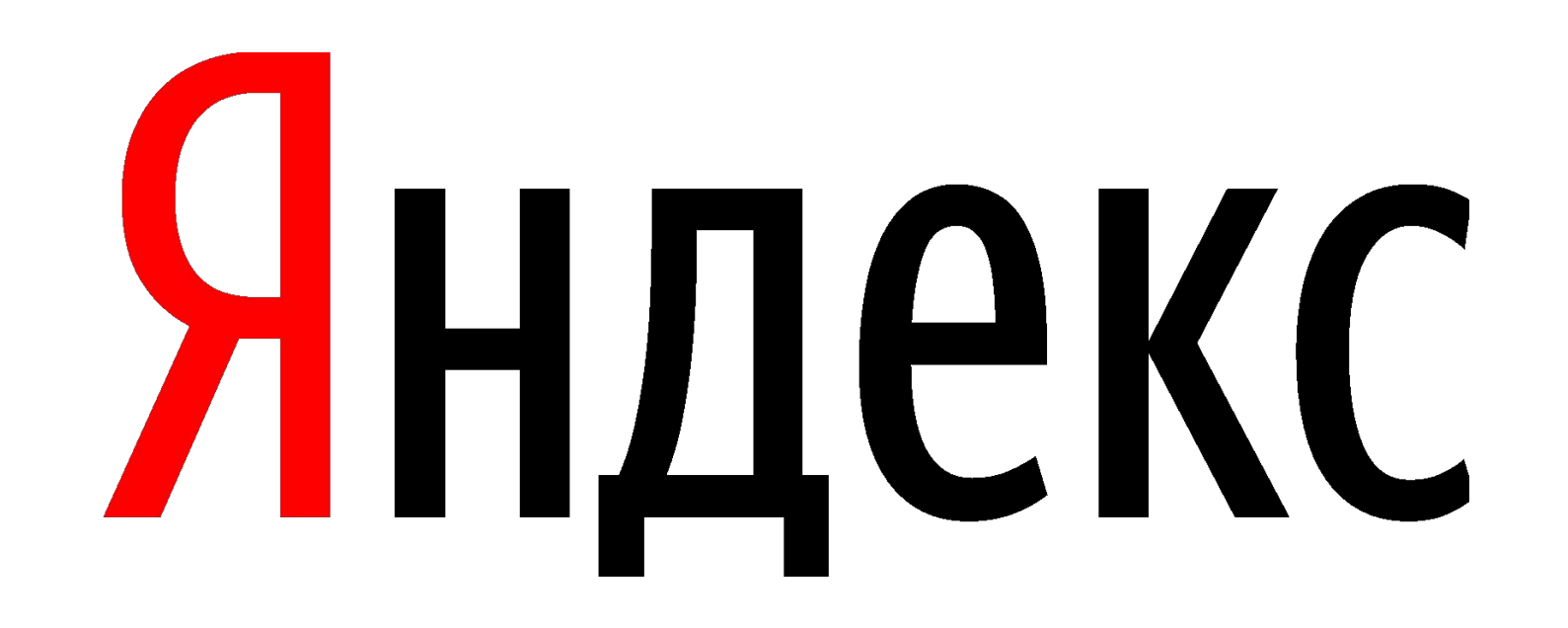

## Яндекс Карты

# **Дополнение карты силами пользователей**

#### **Дополнение карты Яндекса: 3 способа**

- Организации,
	- достопримечательности
- Фото любых объектов
- Редактирование карты

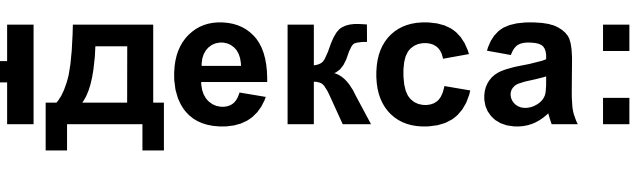

#### Приложение «Яндекс.Карты»

Приложение «Народная карта»

Редактор «Народная карта»

Организации и достопримечательности: добавление и исправление

- 
- 

Организации и достопримечательности: добавление и исправление

\_\_\_\_\_\_\_\_\_\_\_\_\_\_\_\_\_\_\_\_\_\_\_\_\_\_

Приложение «Яндекс.Карты» **iOS, Android**

#### **Проверяем наличие:**

- **• иконка на карте**
- **• поисковый запрос**

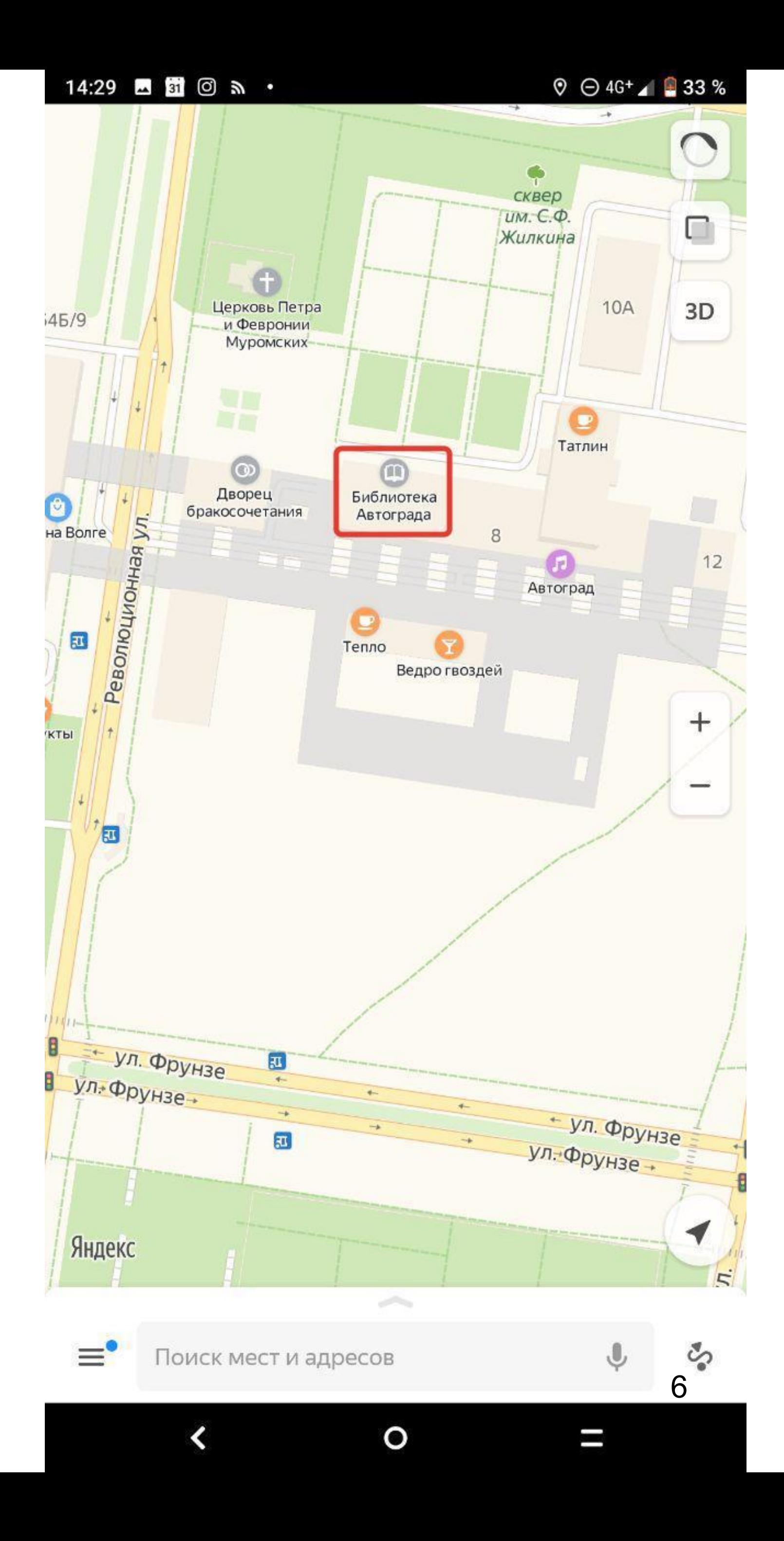

#### **Проверяем наличие:**

- **• иконка на карте**
- **• поисковый запрос**

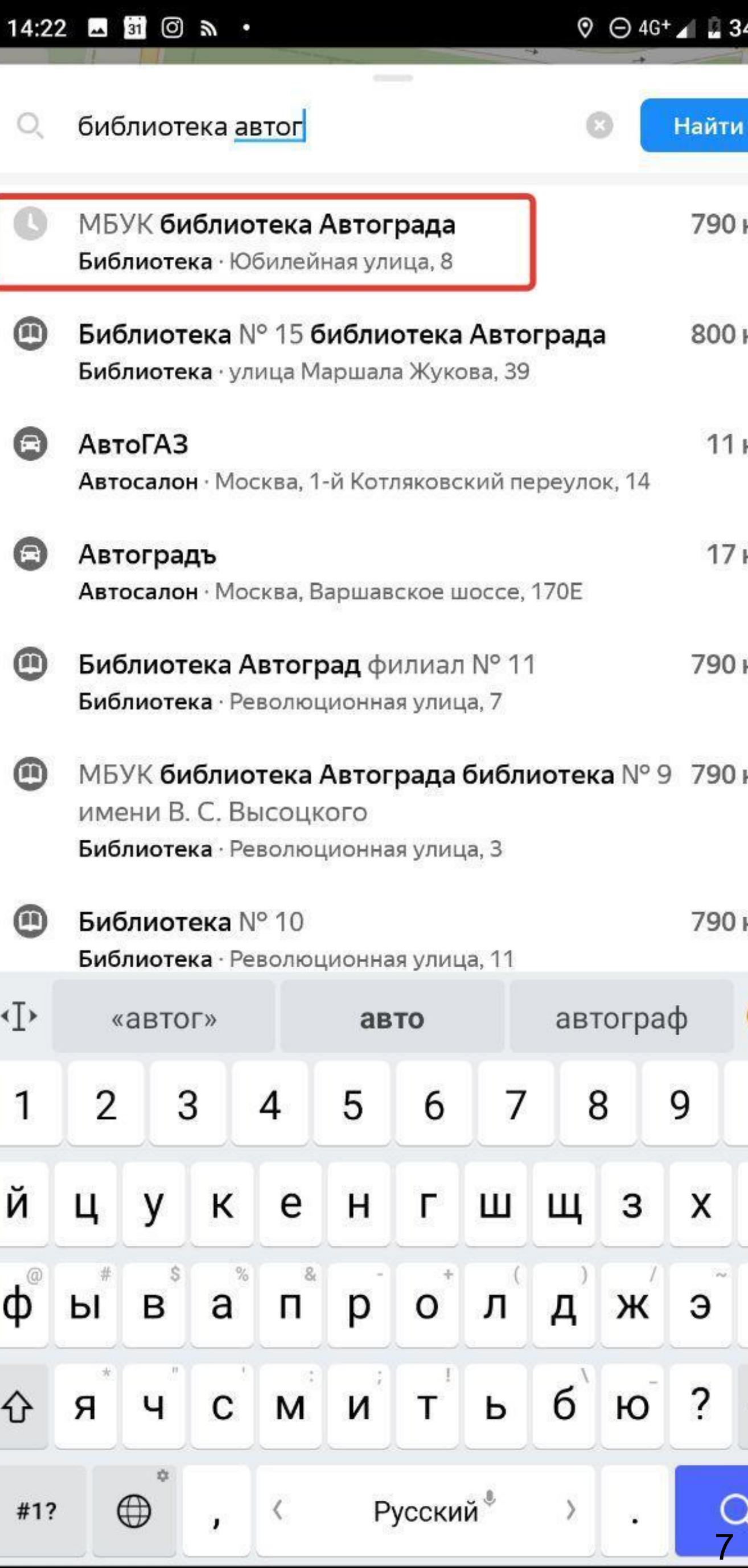

 $\mathbf{o}$ 

 $\checkmark$ 

Ţ

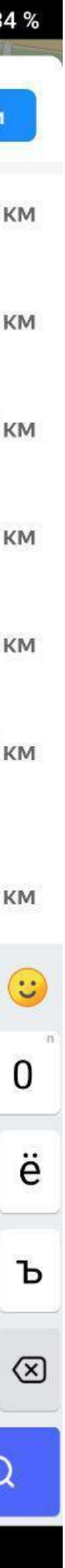

### **Дополняем данные:**

- **• фото**
- **• оценка**
- **• отзывы**

#### Библиотека Культурного Центра Автоград

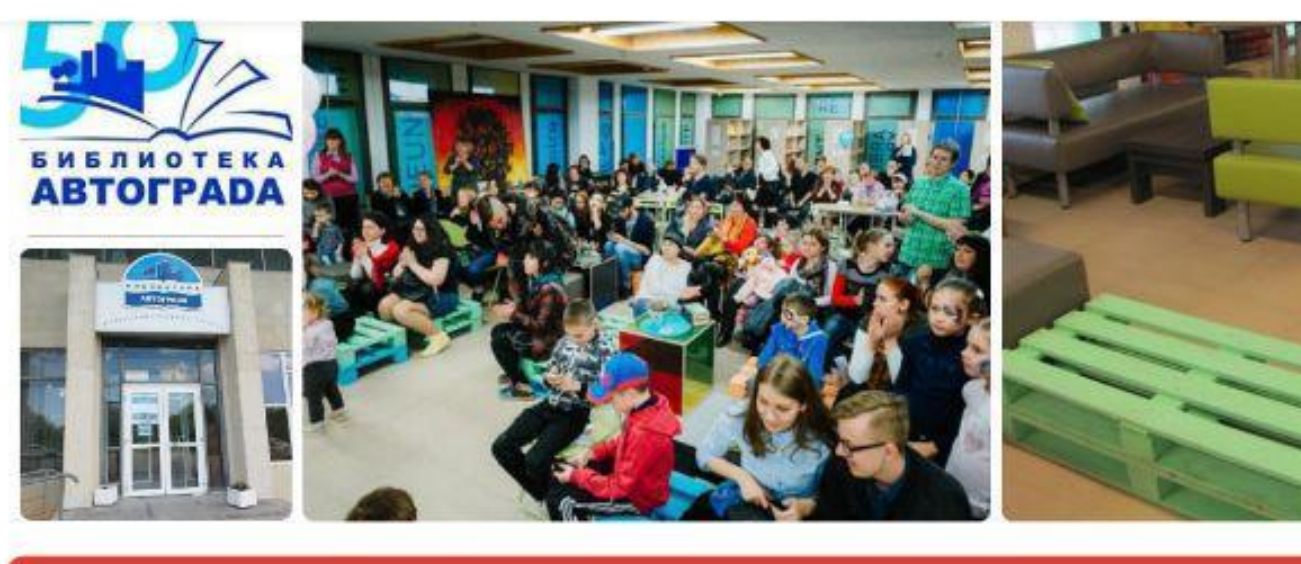

• Добавить фото

Юбилейная ул., 8, Тольятти КЦ Автоград

Показать входы

Телефон

+7 (8482) 35-51-29

Сайт

libavtograd.ru

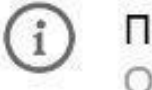

Подробнее

Особенности, режим работы, контакты

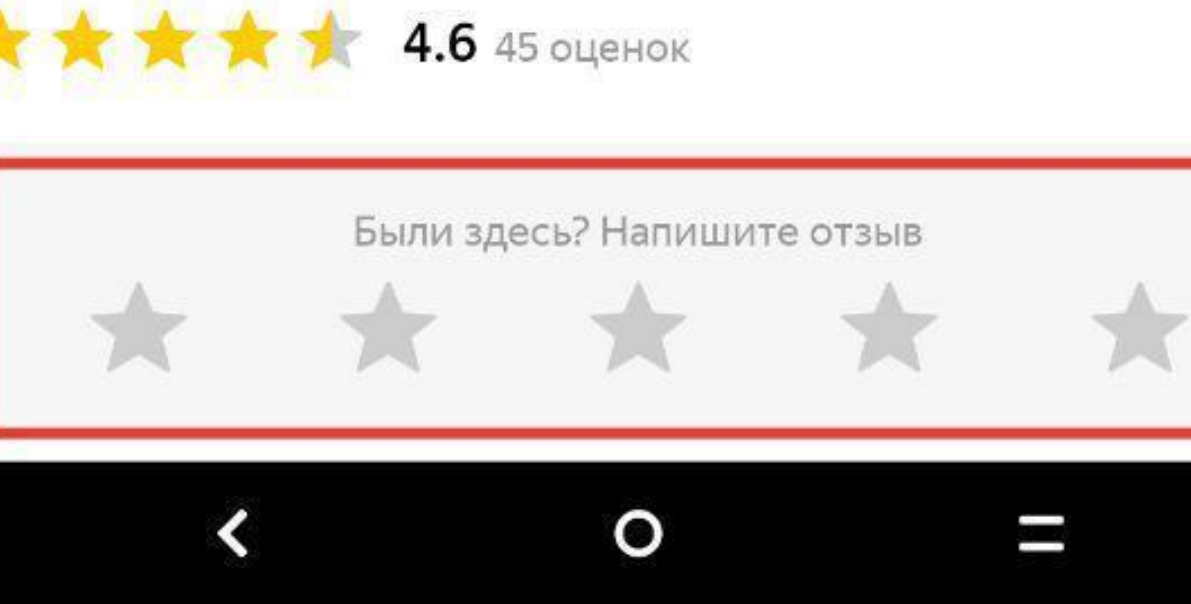

ИСПРАВИТЬ НЕТОЧНОСТЬ

#### Рейтинг места

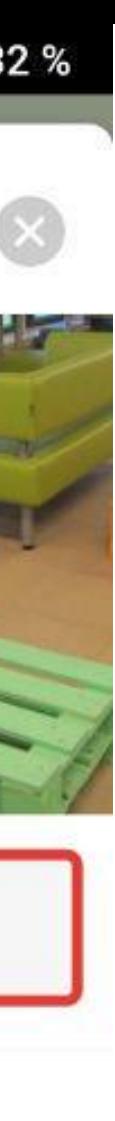

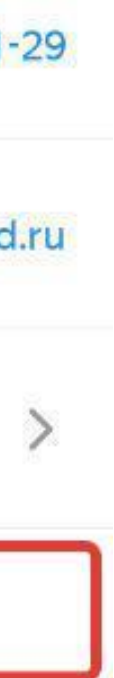

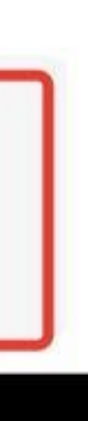

## **Дополняем данные:**

- **• контакты**
- **• название**
- **• расположение**

ТЕЛЕФОН

+7 (8482) 35-01-42

ТЕЛЕФОН

+7 (8482) 35-95-83

Добавить телефон

VKONTAKTE

https://vk.com/libavtograd

DOGORU

https://pro.culture.ru/public/places/9384

Неверная информация

САЙТ

http://libavtograd.ru/

Добавить страницу

Время работы

 $\Pi H - \Pi T$ 

10:00-19:00

 $C6, BC$ Выходной

9

 $\mathbf{o}$ 

Ĩ.

Редактировать время работы

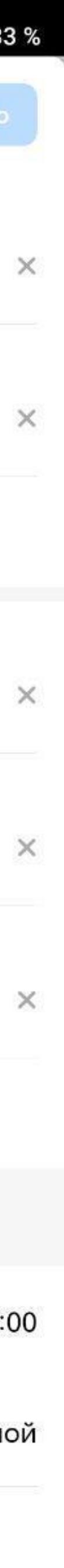

 $\left\langle \right\rangle$ 

## **Дополняем данные:**

- **• контакты**
- **• название**
- **• расположение**

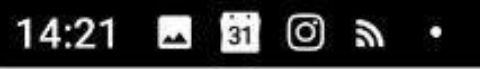

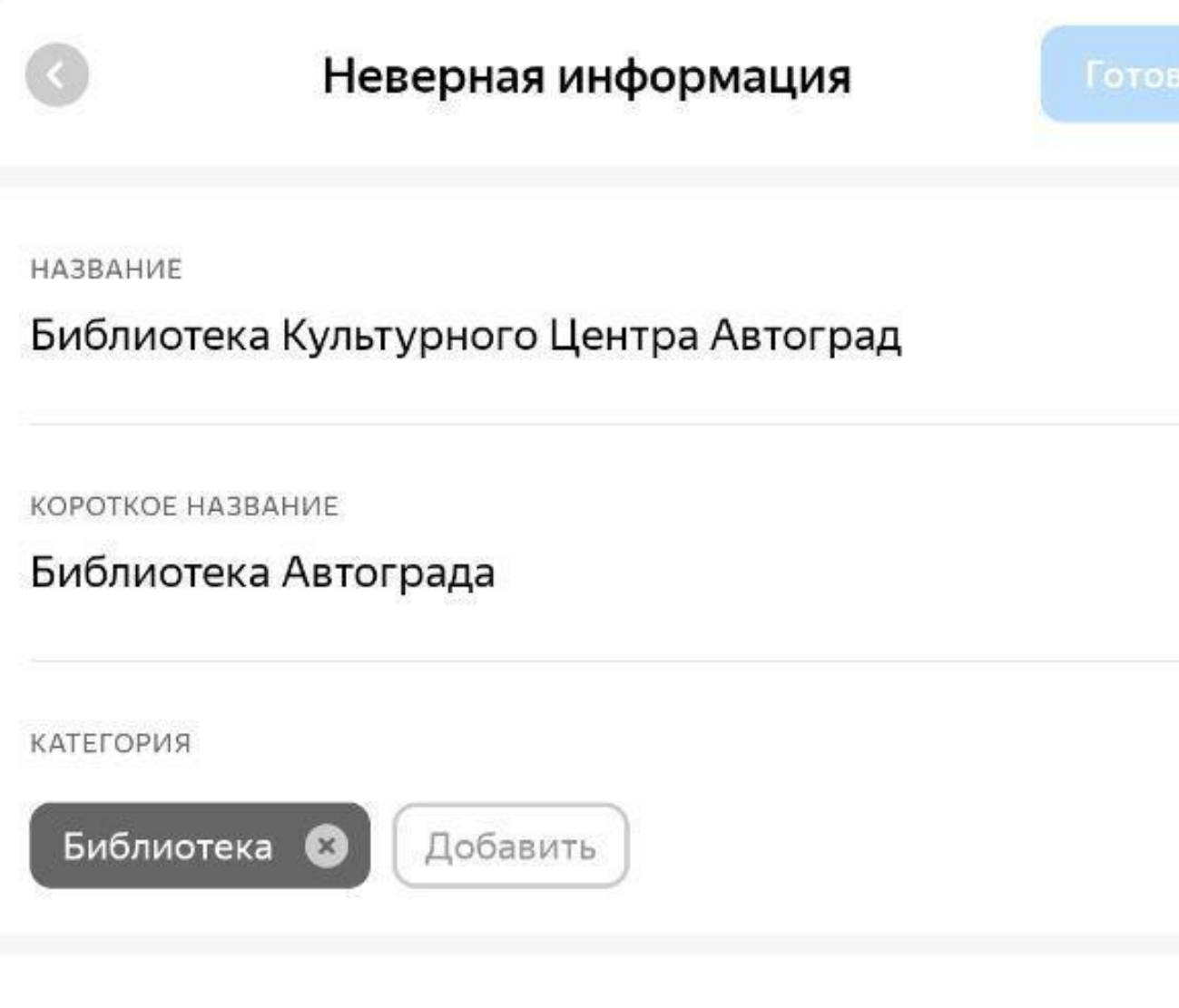

АДРЕС

Россия, Самарская область, Тольятти, Юбилейная улица, 8

ДОПОЛНИТЕЛЬНО

КЦ Автоград

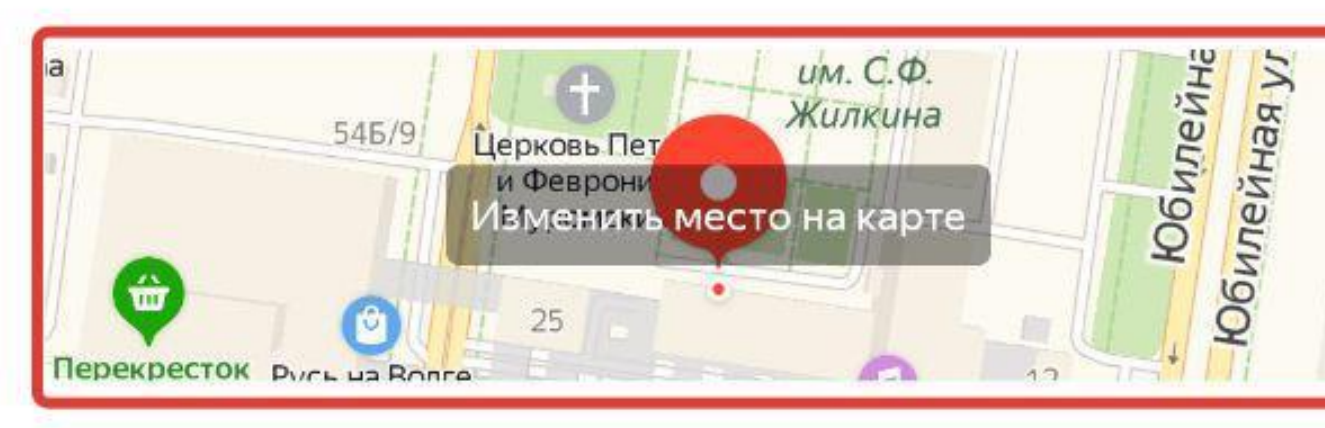

 $\mathbf{o}$ 

Контакты

ТЕЛЕФОН

+7 (8482) 35-51-29

 $\left\langle \right\rangle$ 

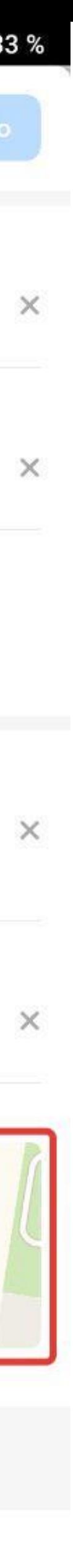

 $\times$ 

10

б.

## **Дополняем данные:**

- **• контакты**
- **• название**
- **• расположение**

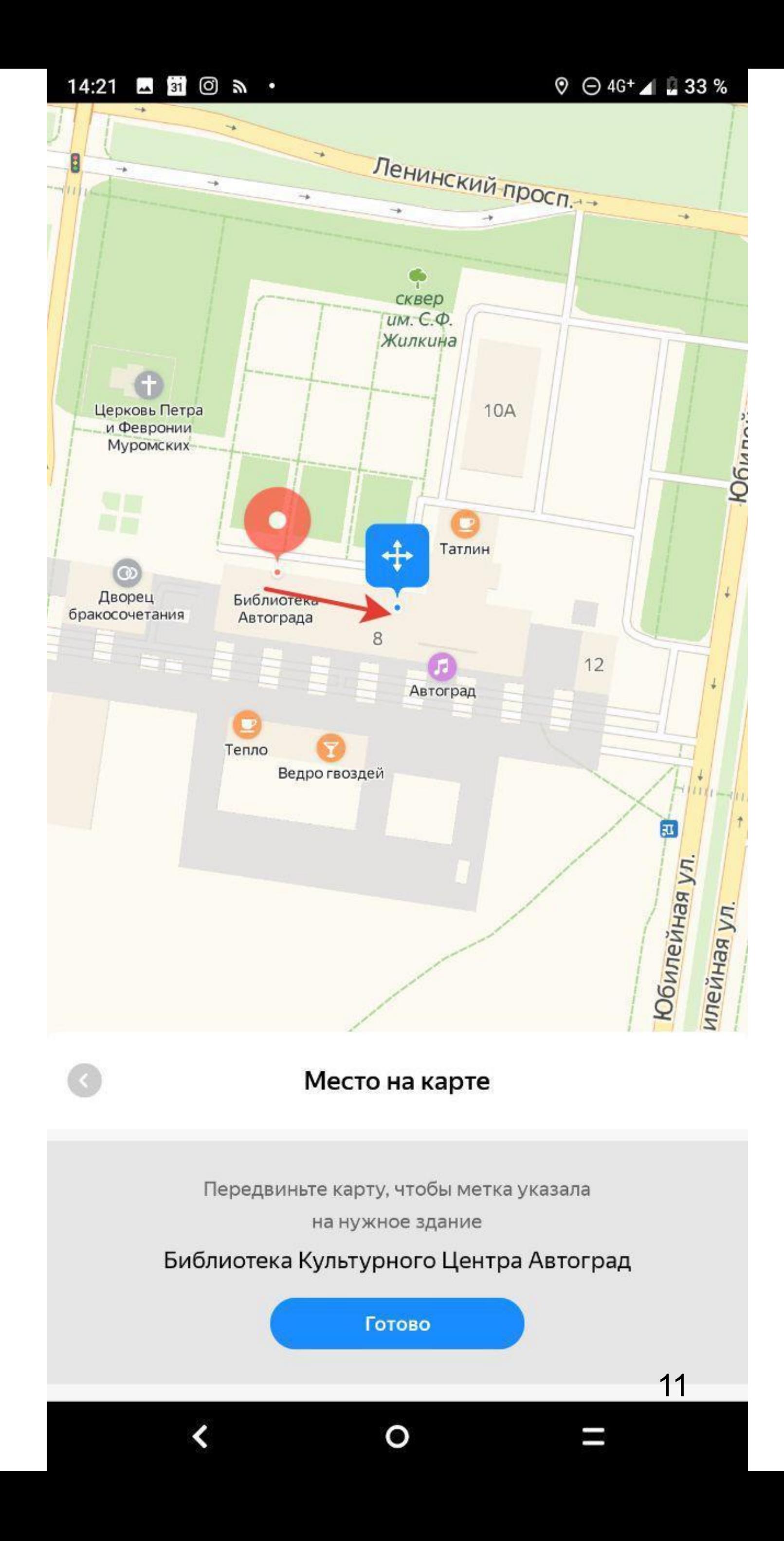

## **Добавляем объекты**

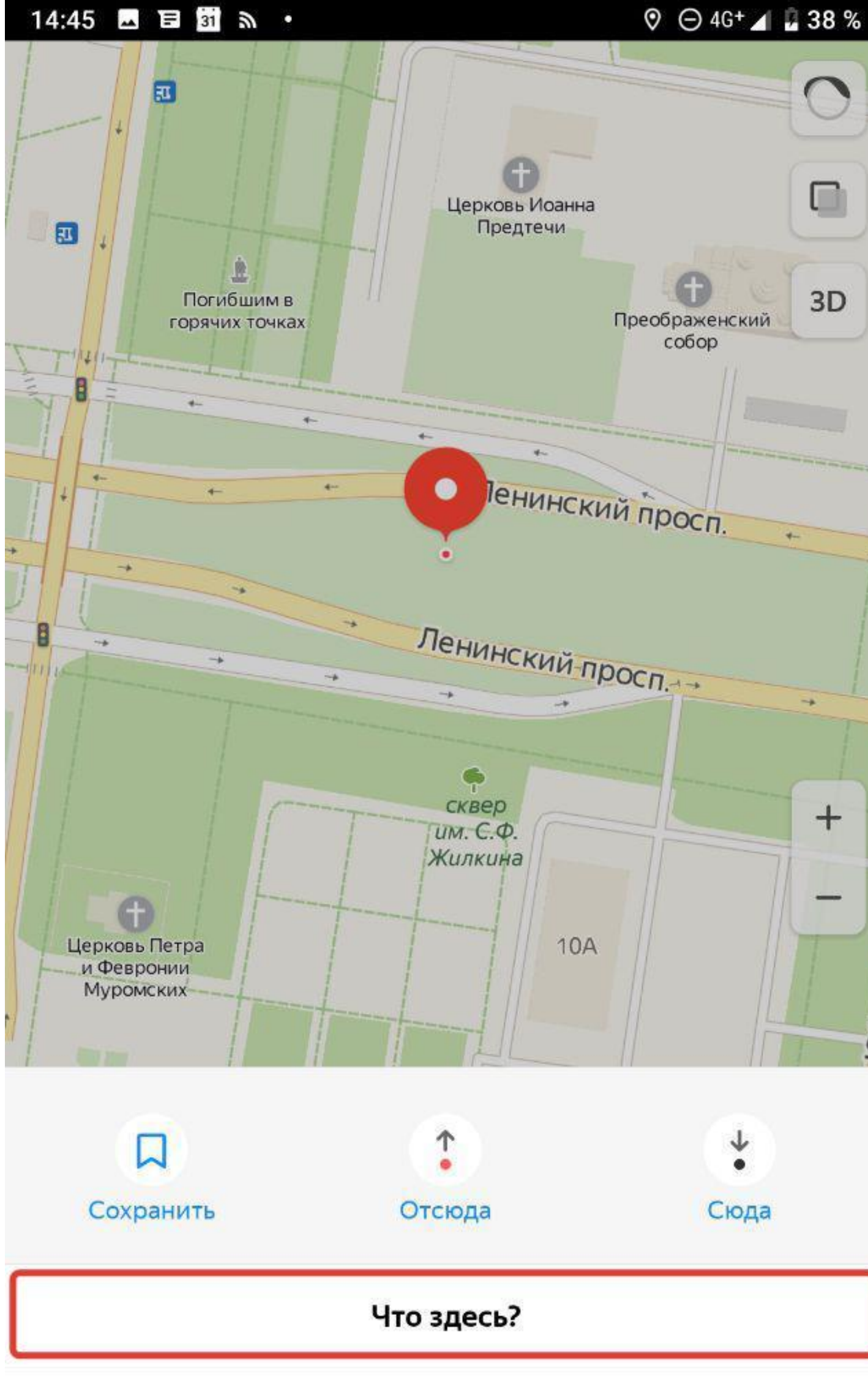

#### Добавить дорожное событие

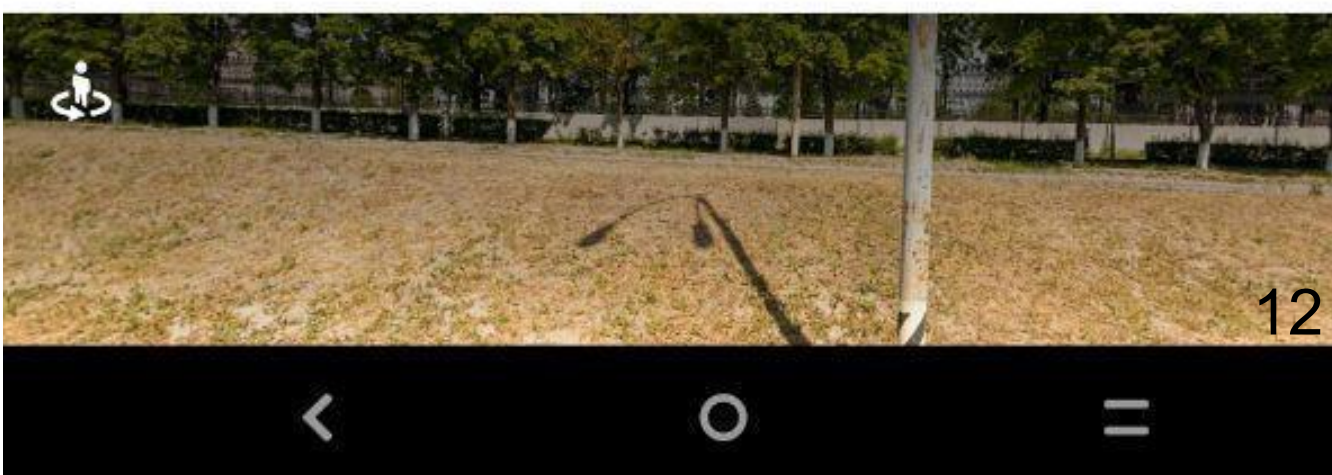

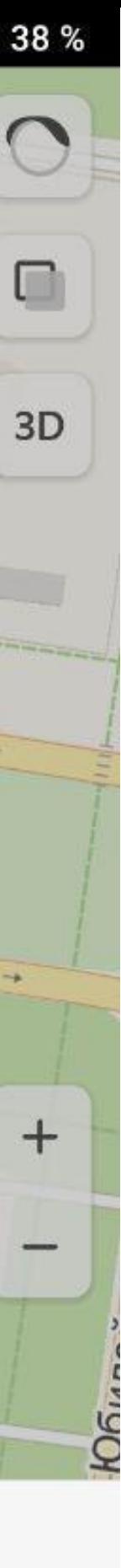

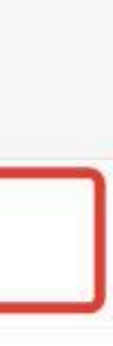

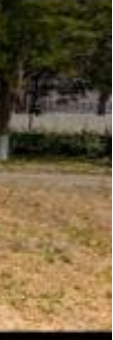

## **Добавляем объекты**

#### 14:45 图目图 m ·  $9$   $\ominus$  4G<sup>+</sup>  $\triangle$   $\Box$  38 % Автозаводский район Тольятти, Самарская область, Россия Координаты 53.520152, 49.276296  $\frac{1}{2}$  14 ч 51 мин 791 км  $\boldsymbol{\mathcal{L}}$ 口 Сохранить Поделиться

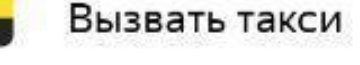

ds Панорама улицы

ИСПРАВИТЬ НЕТОЧНОСТЬ

ДОБАВИТЬ ОРГАНИЗАЦИЮ

 $\sim$   $\sim$   $\sim$   $\sim$   $\sim$   $\sim$ 

13

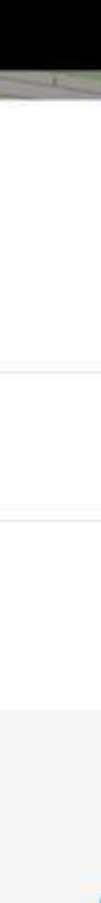

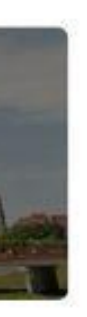

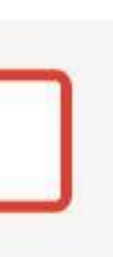

#### **«Прошагай город»: приложение «Яндекс.Карты»**

- **• Любые организации**
- **• Любые торговые точки**
- **• Памятники, скульптуры**
- **• Мемориальные доски, панно**

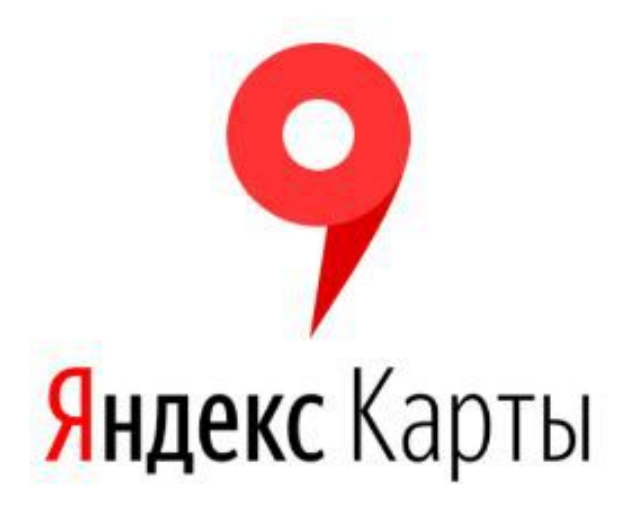

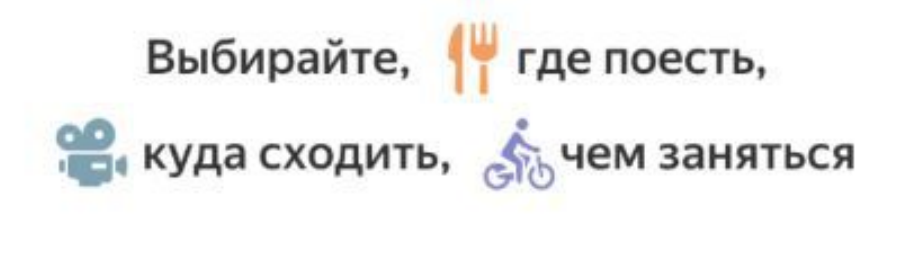

 $\blacksquare$ 

14

 $\left\langle \right\rangle$ 

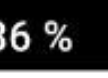

#### **«Прошагай город»: приложение «Яндекс.Карты»**

- **• Находим/добавляем организацию/достопримечательность**
- **• Добавляем фото**
- **• Дополняем данные**
- **• Ставим оценку**

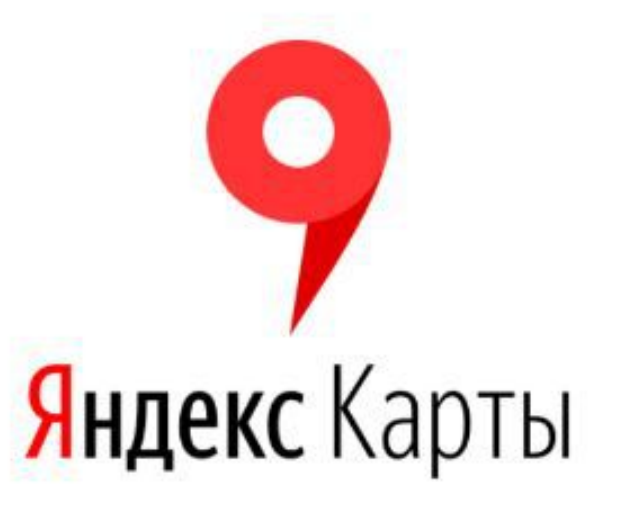

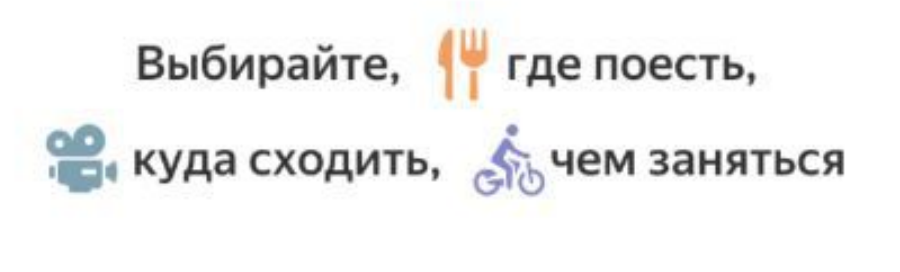

 $\blacksquare$ 

15

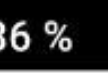

Дороги, дома, адреса, инфраструктура

Дороги, дома, адреса, инфраструктура: фото объектов

#### Дороги, дома, адреса, инфраструктура: фото объектов

\_\_\_\_\_\_\_\_\_\_\_\_\_\_\_\_\_\_\_\_\_\_\_\_\_\_

Приложение «Народная карта» **Android**

#### **Два режима съемки:**

- **• автомобиль**
	- **• пешеход**

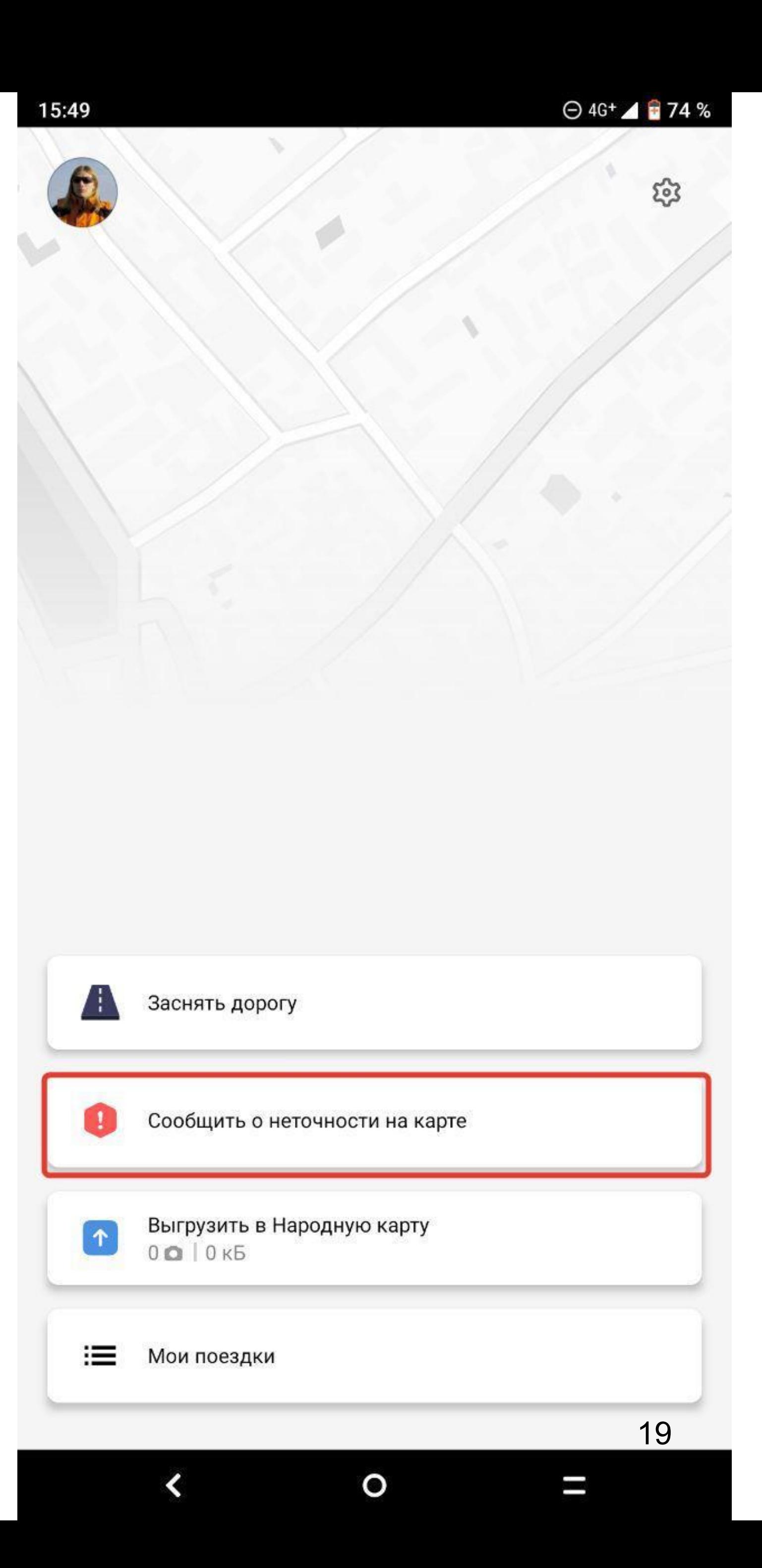

#### **Два режима съемки:**

**• автомобиль**

**• пешеход**

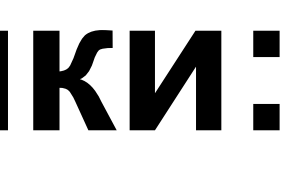

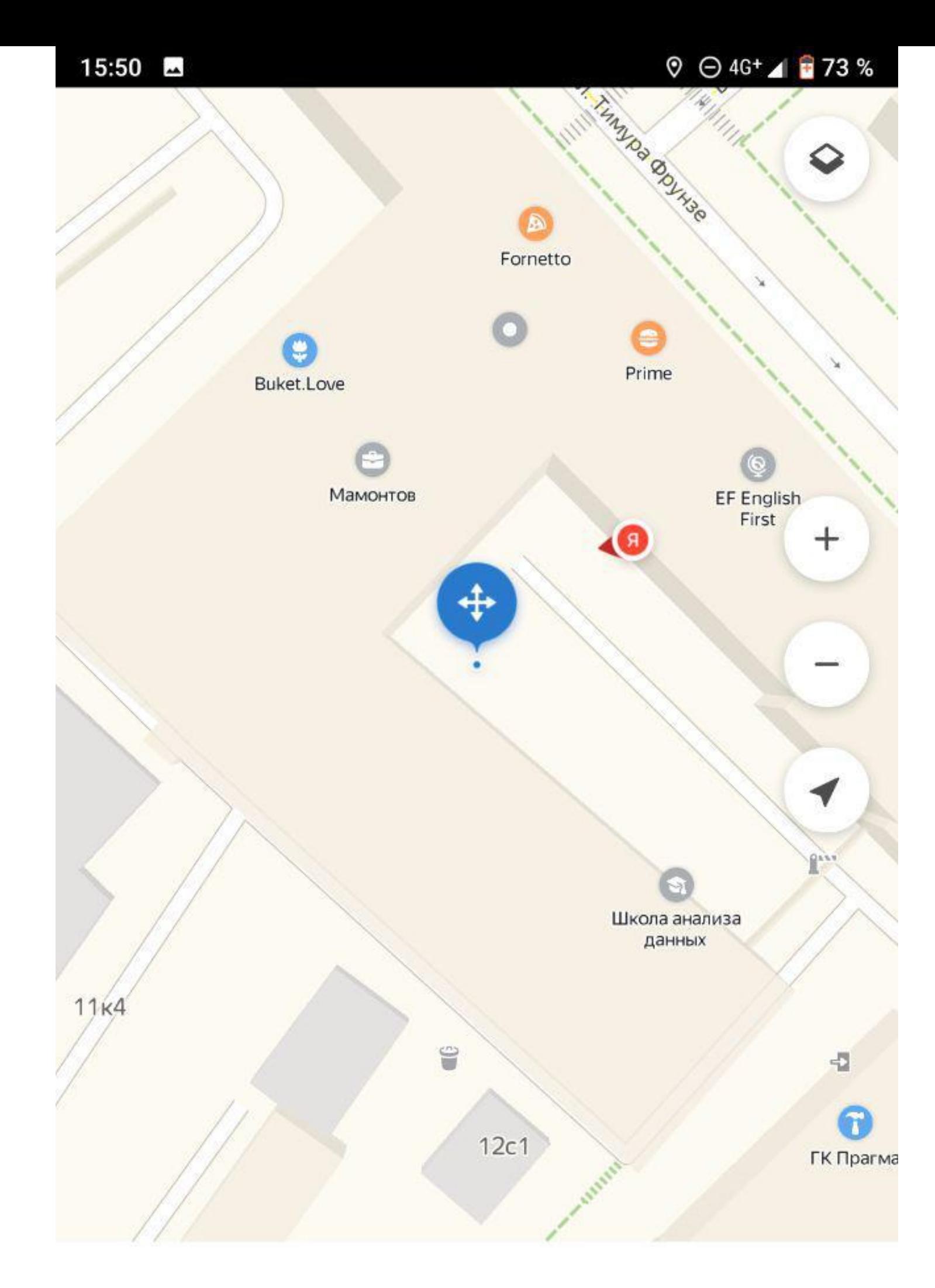

Сообщение о неточности

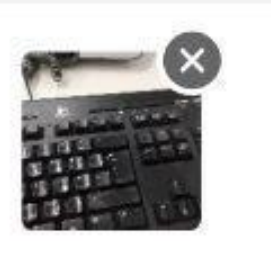

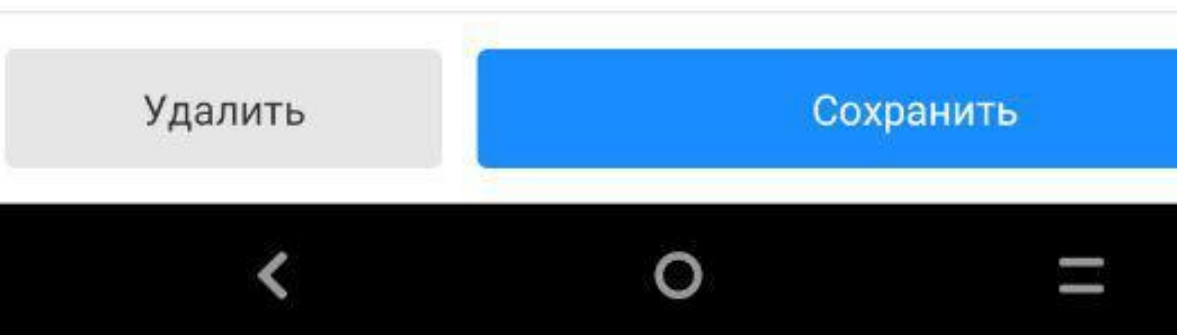

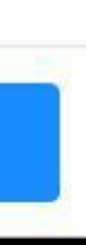

20

#### **Два режима съемки:**

**• автомобиль**

**• пешеход**

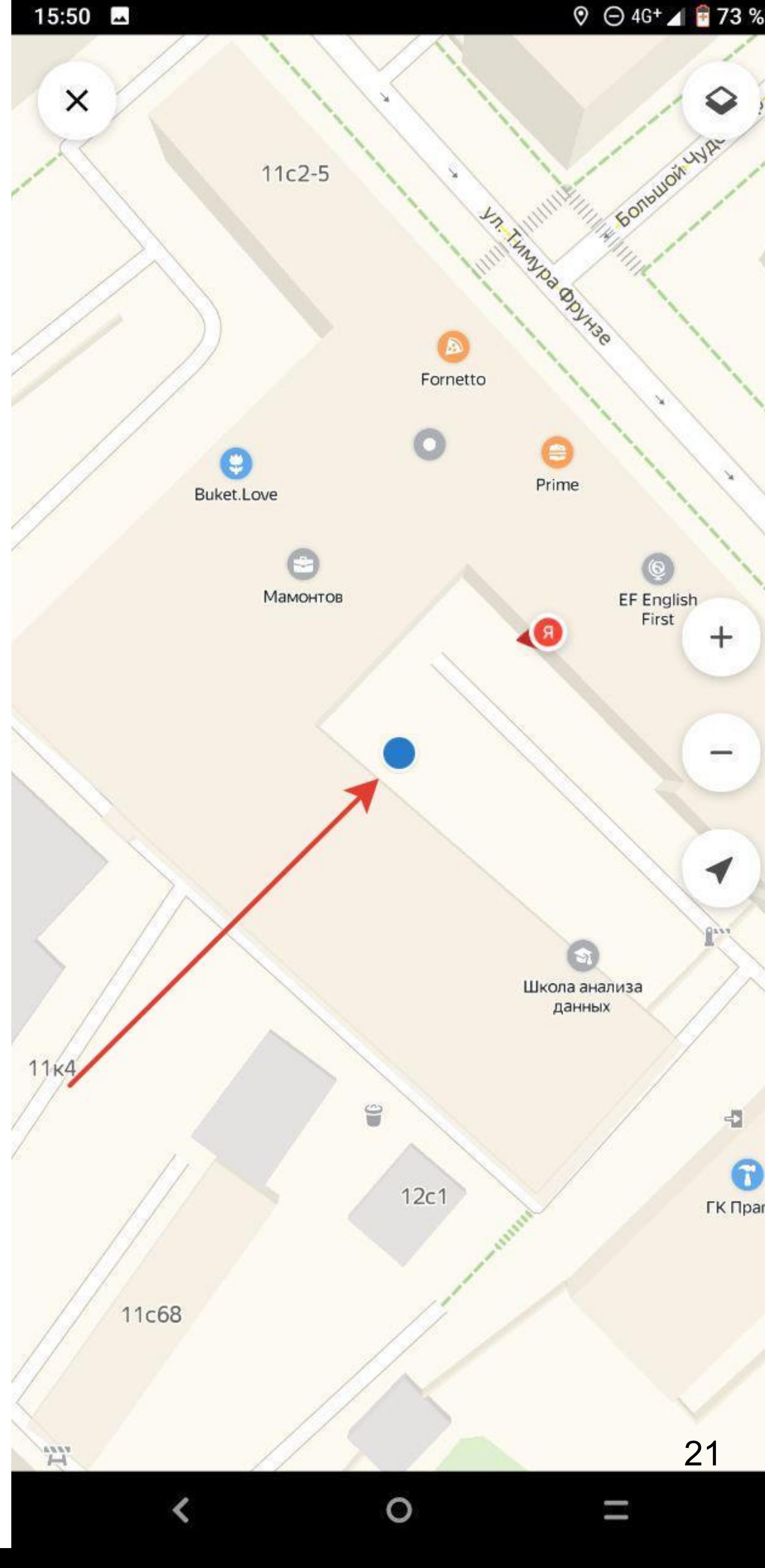

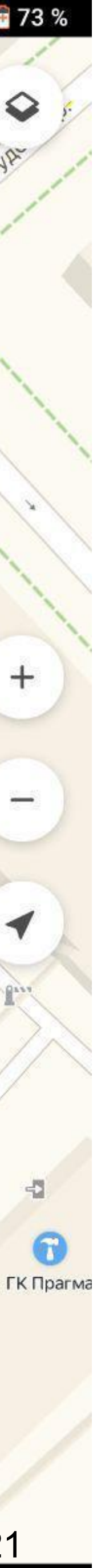

## **Выгрузка фото:**

**• автомобиль + пешеход**

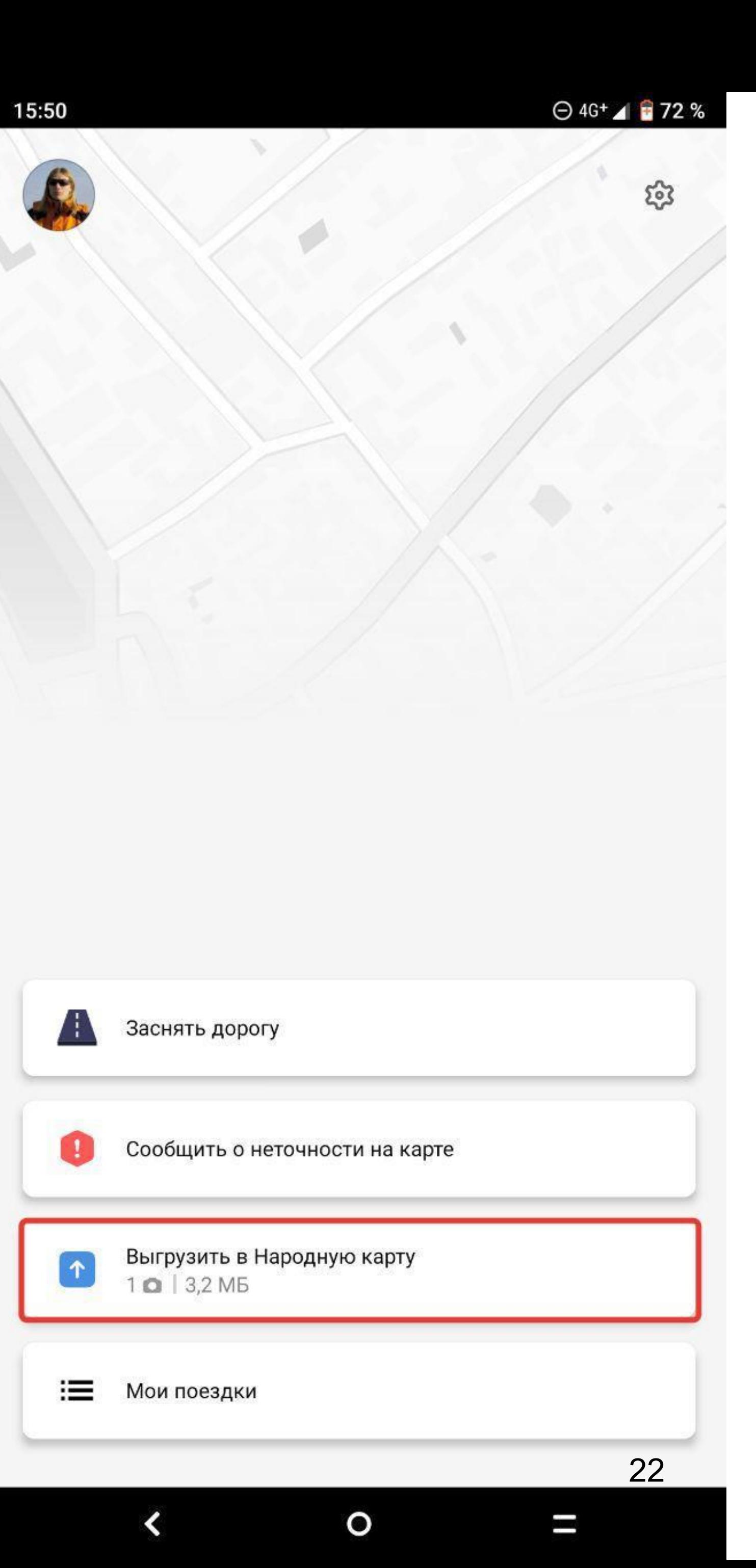

#### **«Прошагай город»: приложение «Народная карта»**

- **• Дорожки, тропинки**
- **• Заборы, шлагбаумы**
- **• Детские, спортивные площадки**
- **• Любые другие объекты**

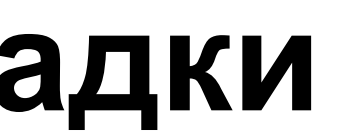

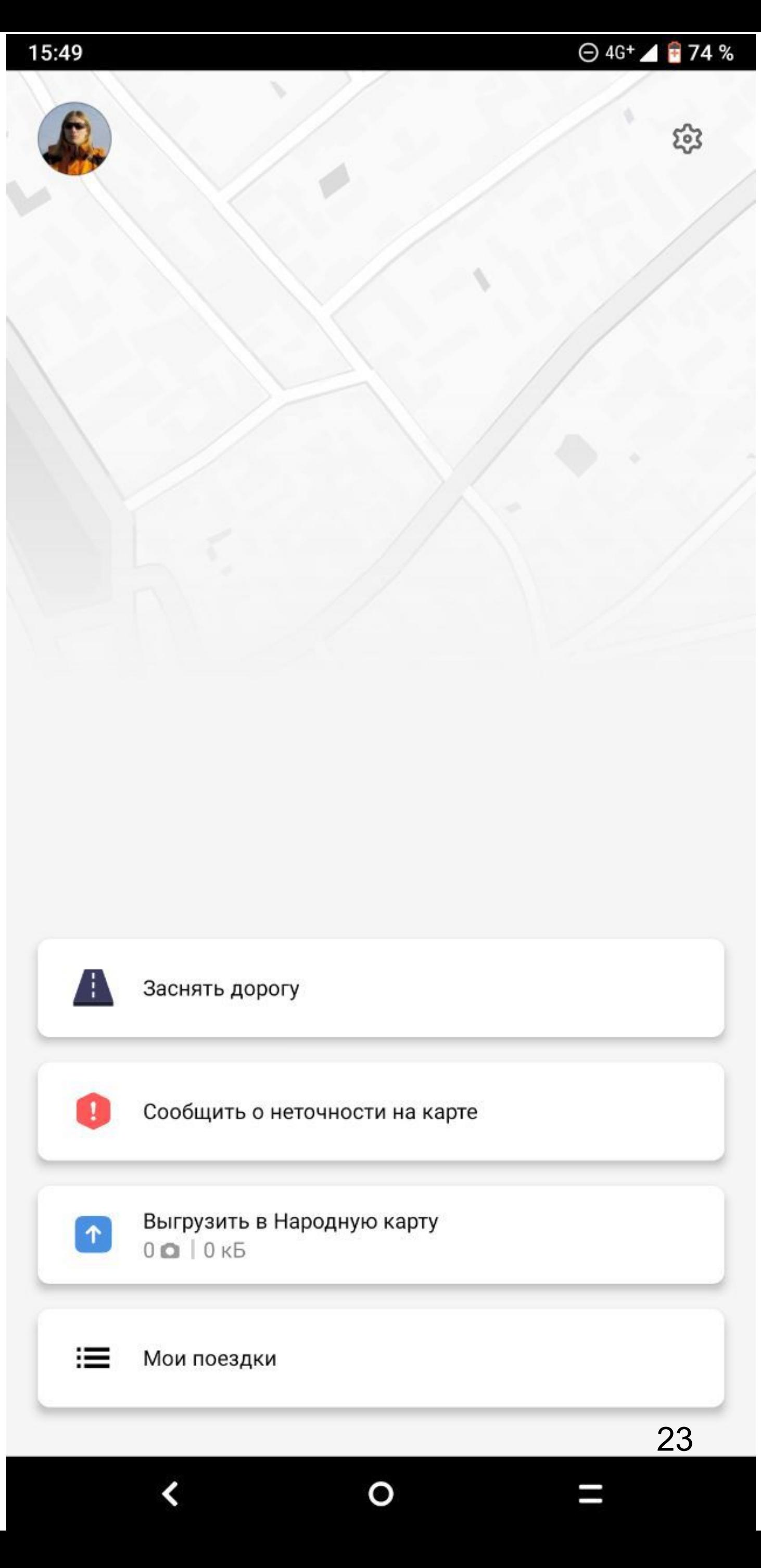

#### **«Прошагай город»: приложение «Народная карта»**

- **• Фотографируем объекты**
- **• Выгружаем фото после прохождения по маршрутам**

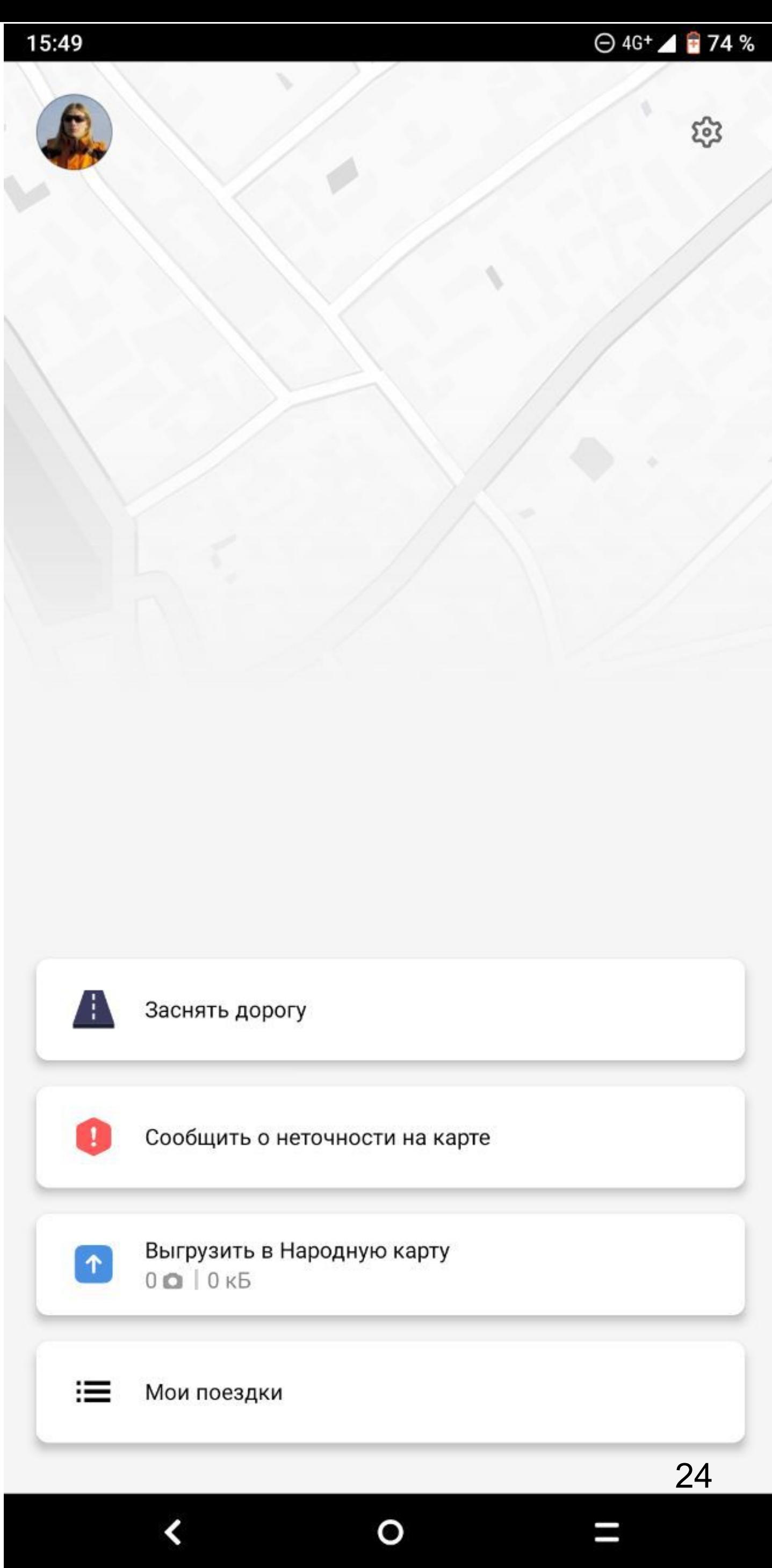

Дороги, дома, адреса, инфраструктура

Дороги, дома, адреса, инфраструктура, организации, достопримечательности

Дороги, дома, адреса, инфраструктура, организации, достопримечательности редактирование карты

- 
- 

Дороги, дома, адреса, инфраструктура, организации, достопримечательности редактирование карты

\_\_\_\_\_\_\_\_\_\_\_\_\_\_\_\_\_\_\_\_\_\_\_\_\_\_

- 
- 

Редактор «Народная карта» **десктоп, планшет**

#### **Дополнение карты Яндекса: любые объекты**

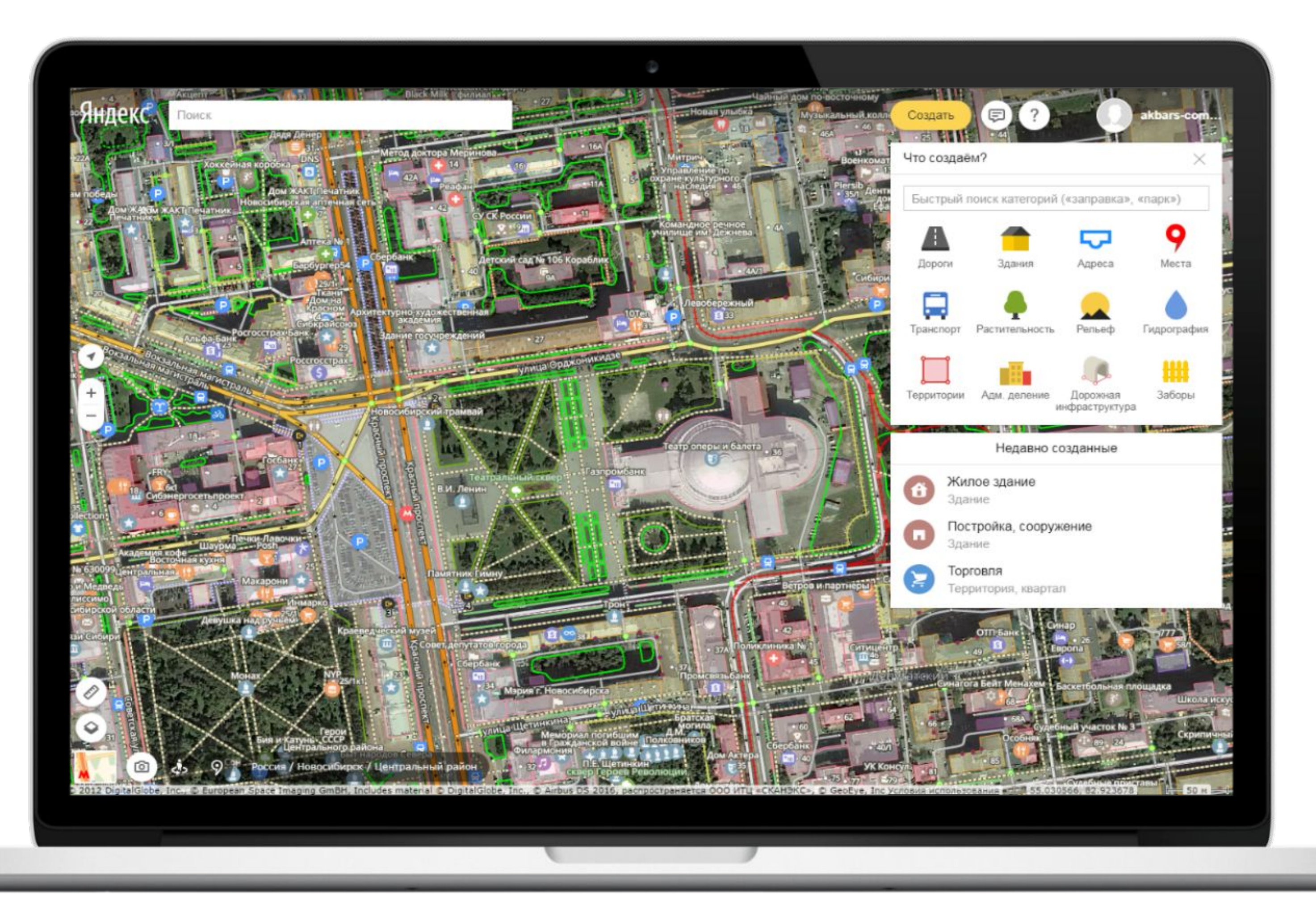

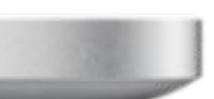

#### **Дополнение карты Яндекса: любые объекты**

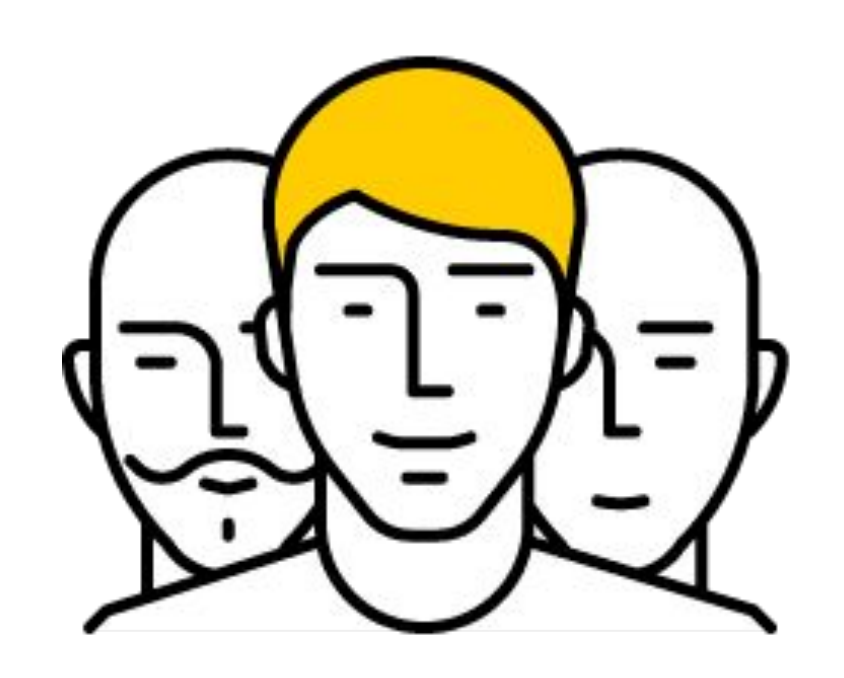

# Яндекс Карты Яндекс Навигатор Яндекс Такси Яндекс Транспорт Яндекс Поиск …

#### Народная карта

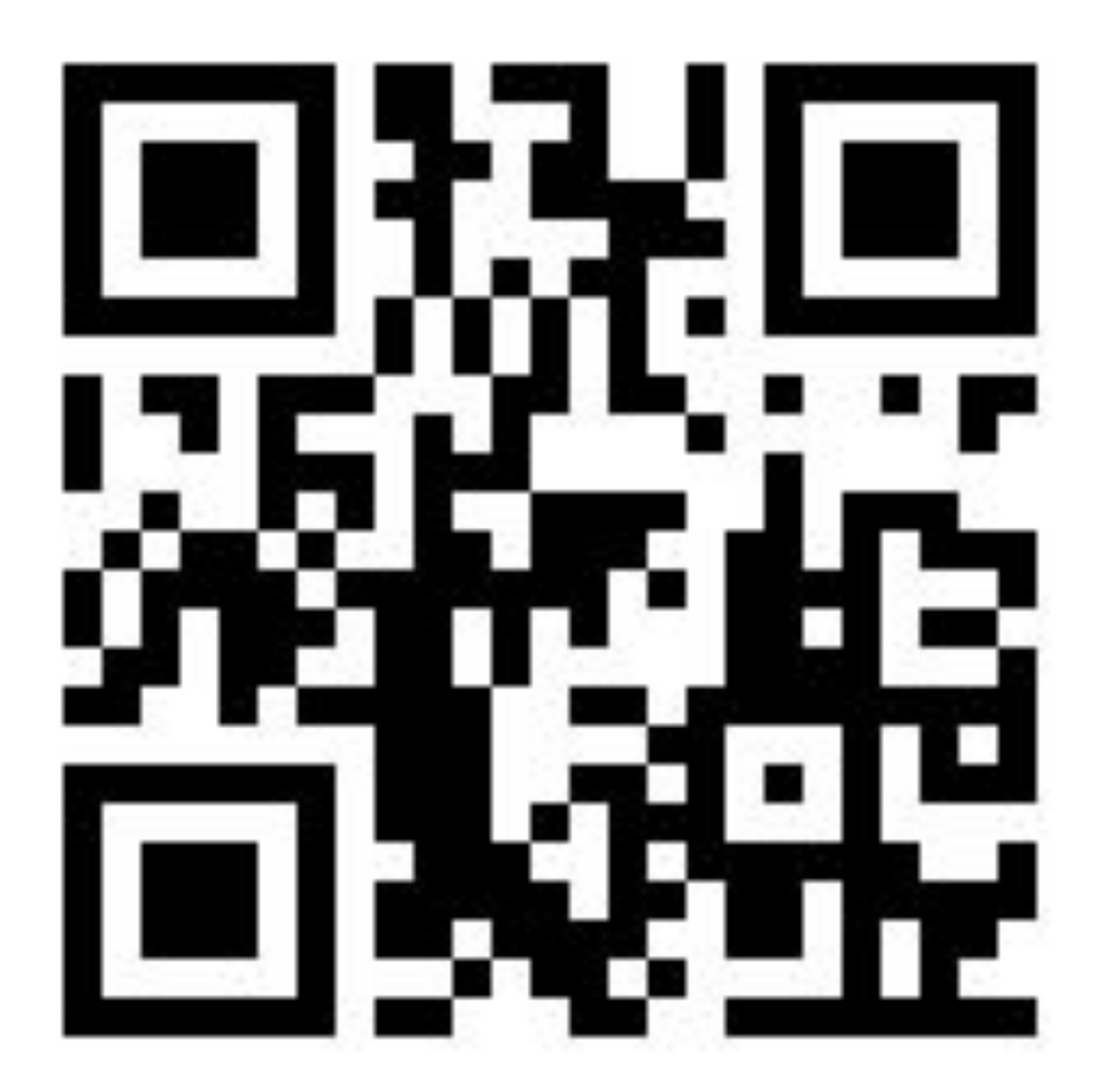

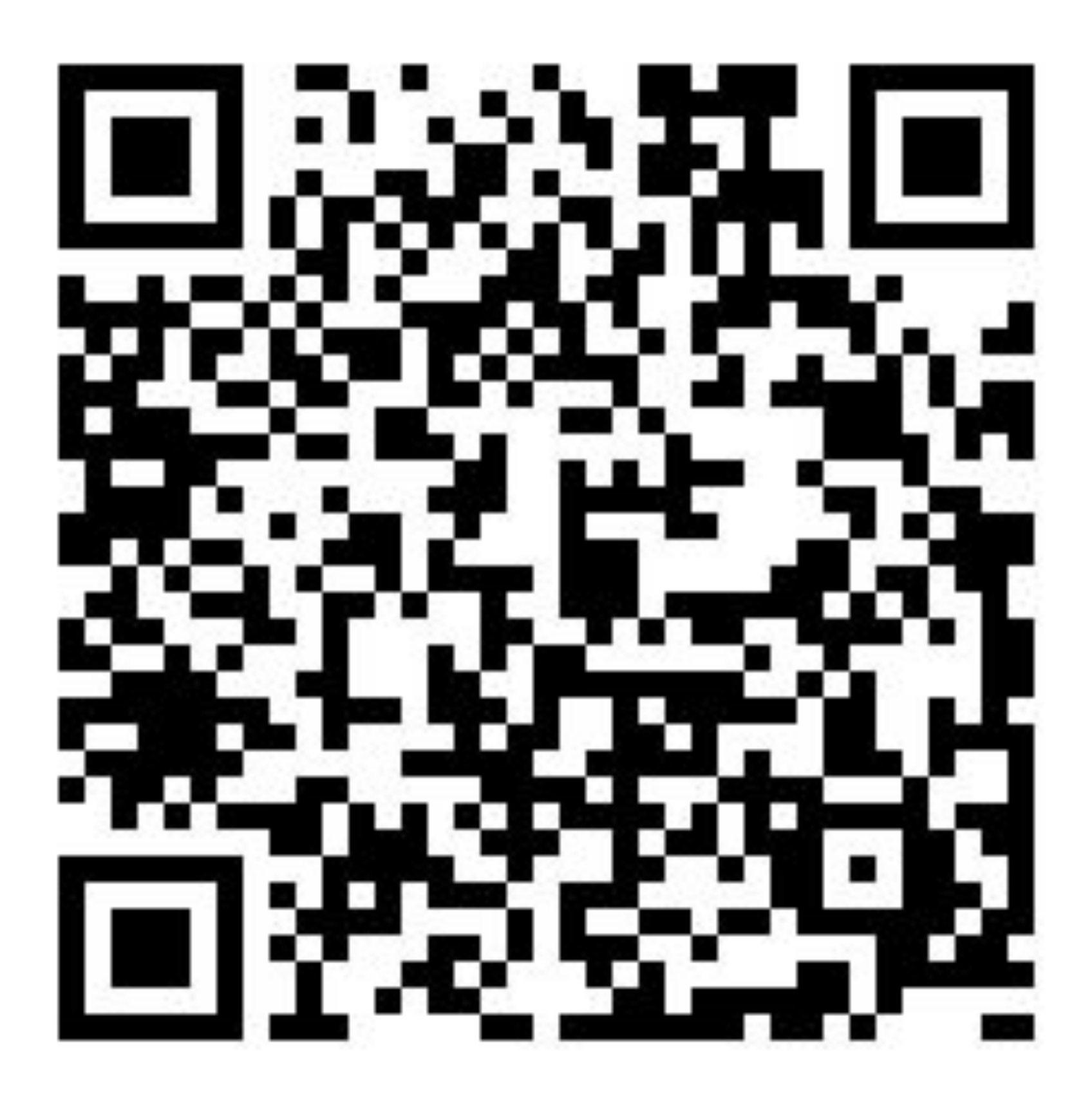

**Редактор «Народная карта» Приложение «Народная карта»**